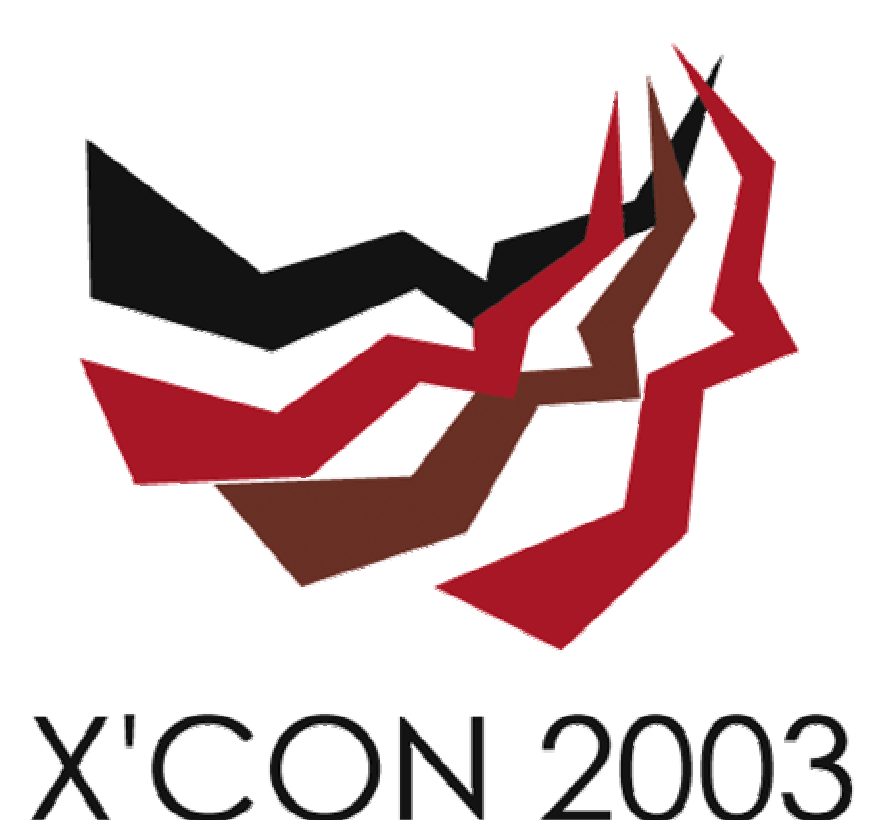

《大规模网络中蠕虫主动防治技术研究》 --利用DNS服务抑制蠕虫传播

作者:郑辉

日期:2003.12.22

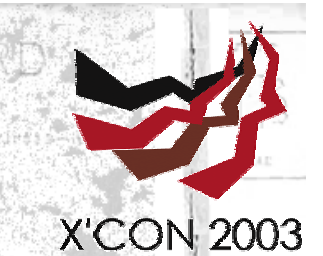

### 大规模网络中蠕虫主动防治技 术研究 --利用DNS服务抑制蠕虫传播

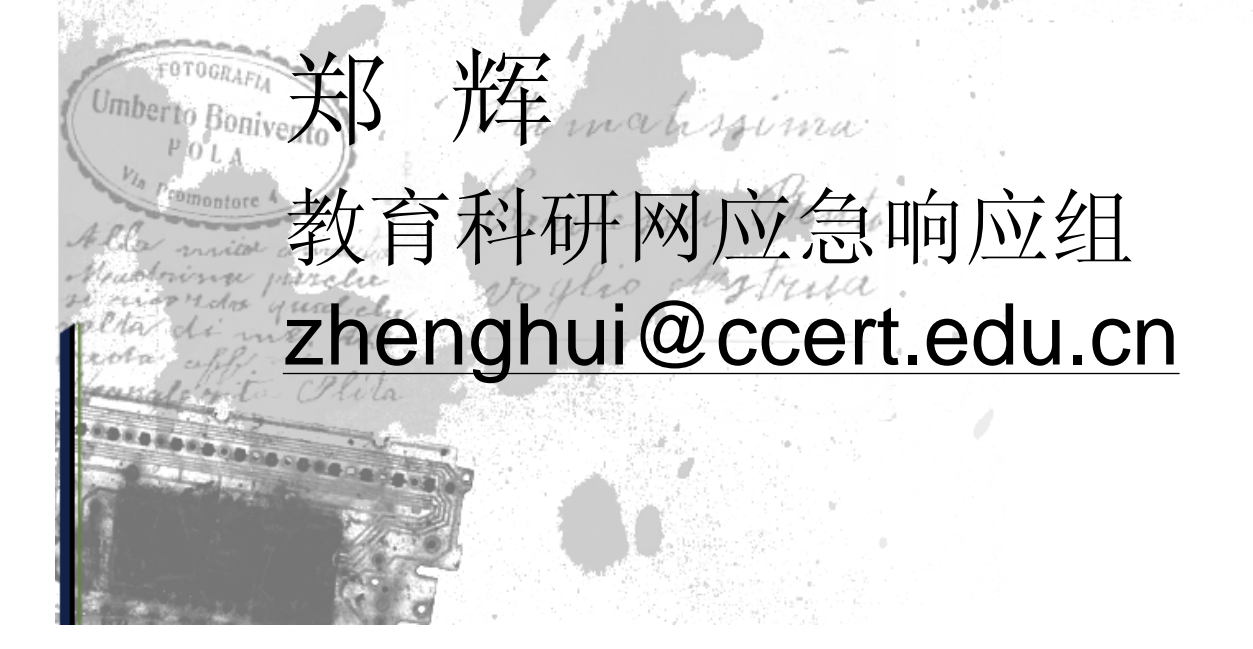

 $17.3.1926$ 

## 内容

### n为什么选择DNS服务 n利用DNS服务的方法 n系统整体框架设计 n基于配置视图方式的系统实施方案 n基于端口转发方式的系统实施方案 性能分析、实施效果

strua

**X'CON 2003** 

## 为什么选择DNS服务

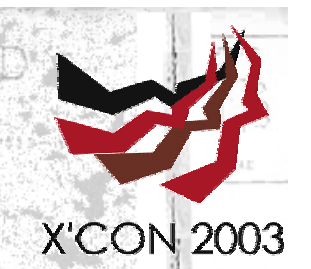

n 大部分Internet应用都会用到DNS服务; n 加快染毒用户响应速度; n 可以引导用户到指定机器,相较于其他方式增强 了交互性;

n 减少用户和网管人员的正面冲突;

Umbern 减少网管人员工作量;

n 疏导方式对网络流量的影响更小; n 实施时间短,见效快;

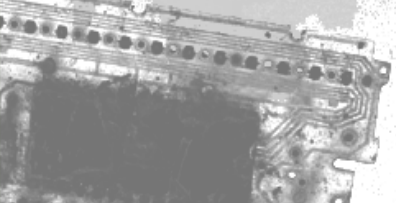

## 利用DNS服务的方法

 $11220$ 

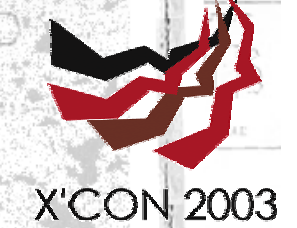

MORON

### n配置视图 n端口转发

 $17.3.1926$ 

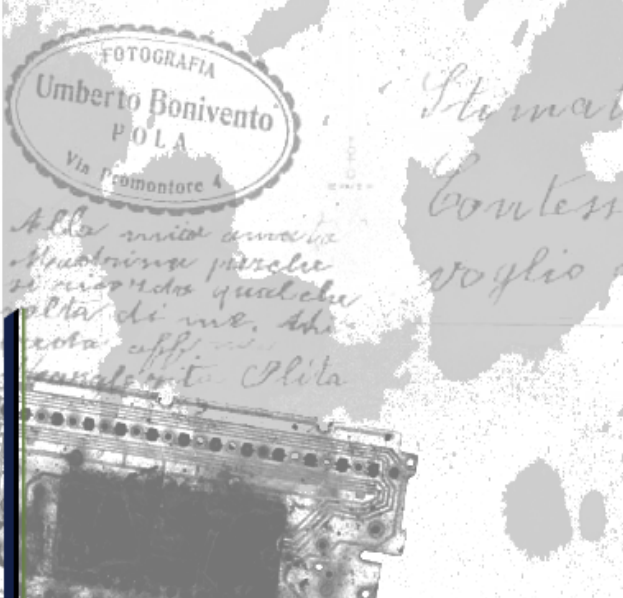

## 配置视图

#### n 工作原理

– DNS服务程序(BIND9)支持视图(view),对不同 的视图,服务程序产生不同的响应;

**X'CON 2003** 

- 把已感染蠕虫机器的IP地址列表放入一个视图中,对这
- 方式,个视图的响应结果设定为指定结果;

n 优缺点

**FOTOGRAFR** 一 仅修改DNS配置文件,无需附加程序; Imberto Bonivento 操作简单, DNS服务管理人员可以自行完成;

– 不同DNS服务程序的配置方式不同,很多版本的DNS 服务程序不支持视图:

## 配置视图方式流程示意图

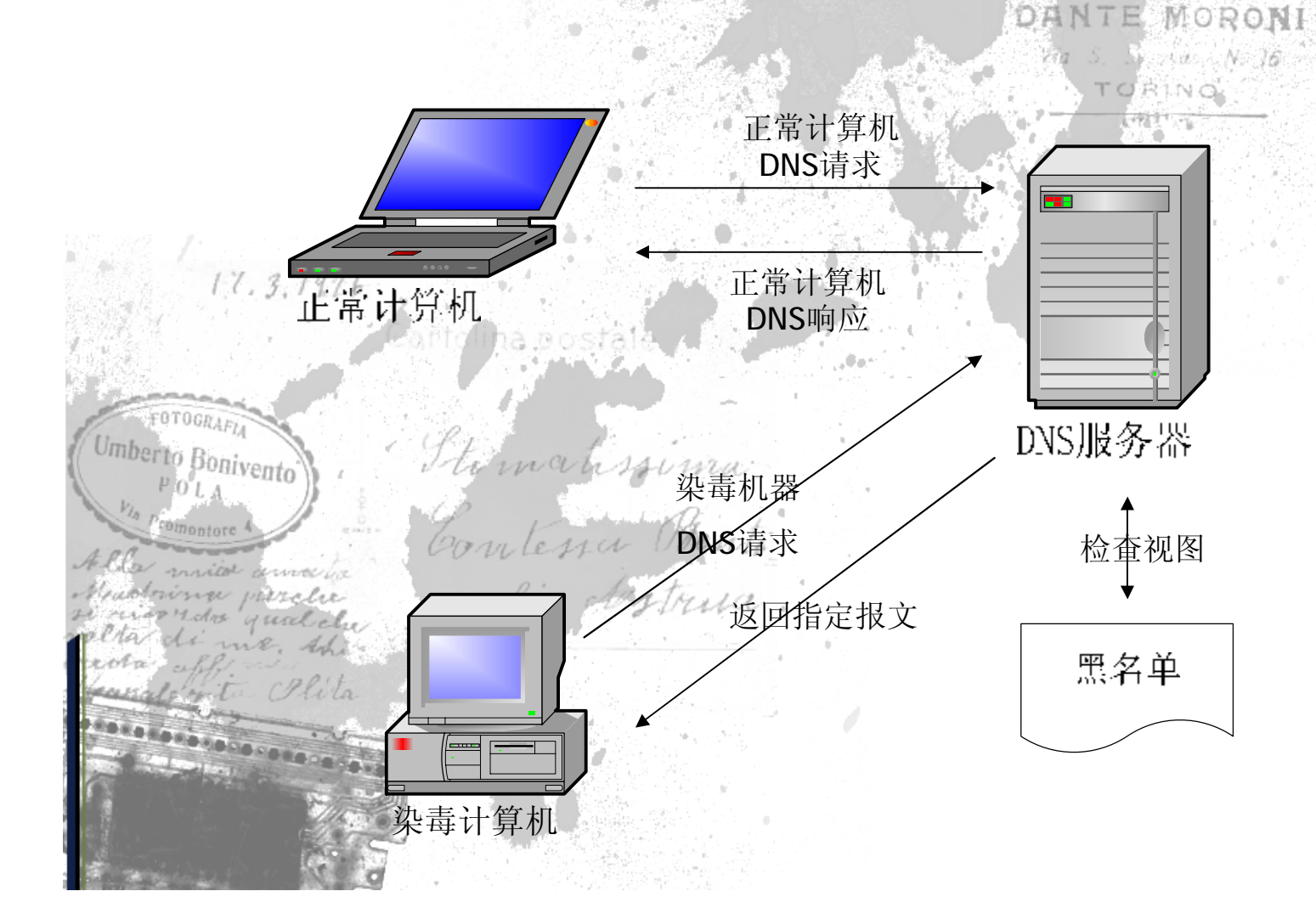

**X'CON 2003** 

TUDIO FOTOGRAPIO

### 端口转发

#### n 工作原理

- 端口转发程序代替原有DNS服务监听端口;
- 收到DNS请求时,在指定为文件中查找DNS请求者IP地址;如果 在文件中找到DNS请求者IP地址,则返回伪造的DNS响应报文;

**X'CON 2003** 

– 否则,将请求报文转发给在其他端口(或主机)运行的正常DNS 服务程序并将DNS服务程序返回的响应报文转回给DNS请求者。

n 优缺点

Feroenter - 对原有系统改动小,可适用于各种不同的DNS服务程序; Inberto Bonivento当黑名单为空时,同原有DNS系统工作效果相同; 需单独编程,需要处理和考虑各种复杂情况;

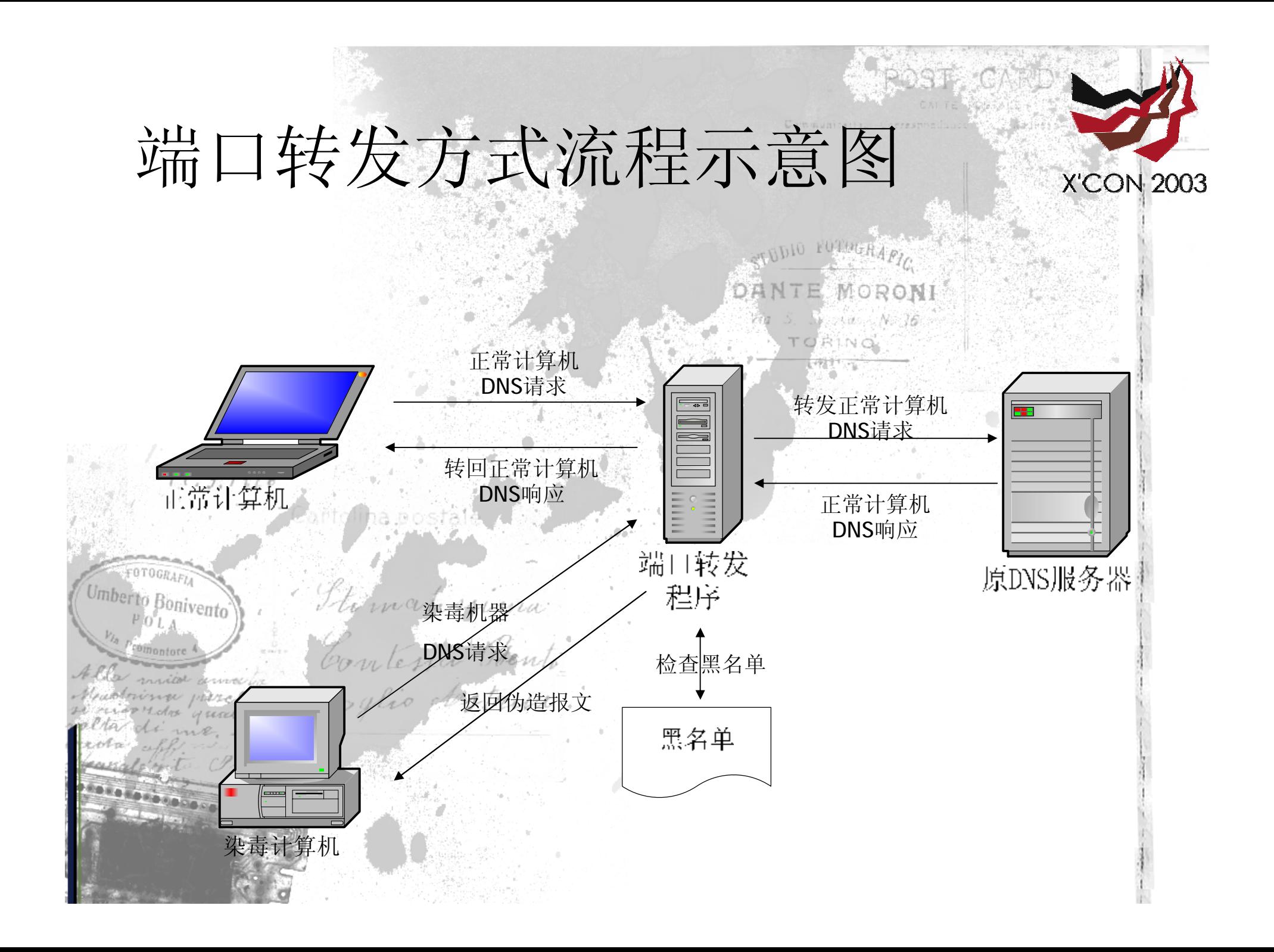

## 系统整体框架设计

n 检测服务器(IDS):

- 定期生成染毒计算机IP地址列表;
- n 修改过的DNS服务器:
	- 获取染毒计算机IP地址列表
	- 过滤染毒计算机IP地址产生的DNS请求;
	- 将染毒计算机导向警示服务器;
- n 警示服务器(Warning Information Server):

**X'CON 2003** 

Maria 提供染毒告警信息; Jmberto

提供补丁程序、杀毒工具下载; 收集用户相关信息;

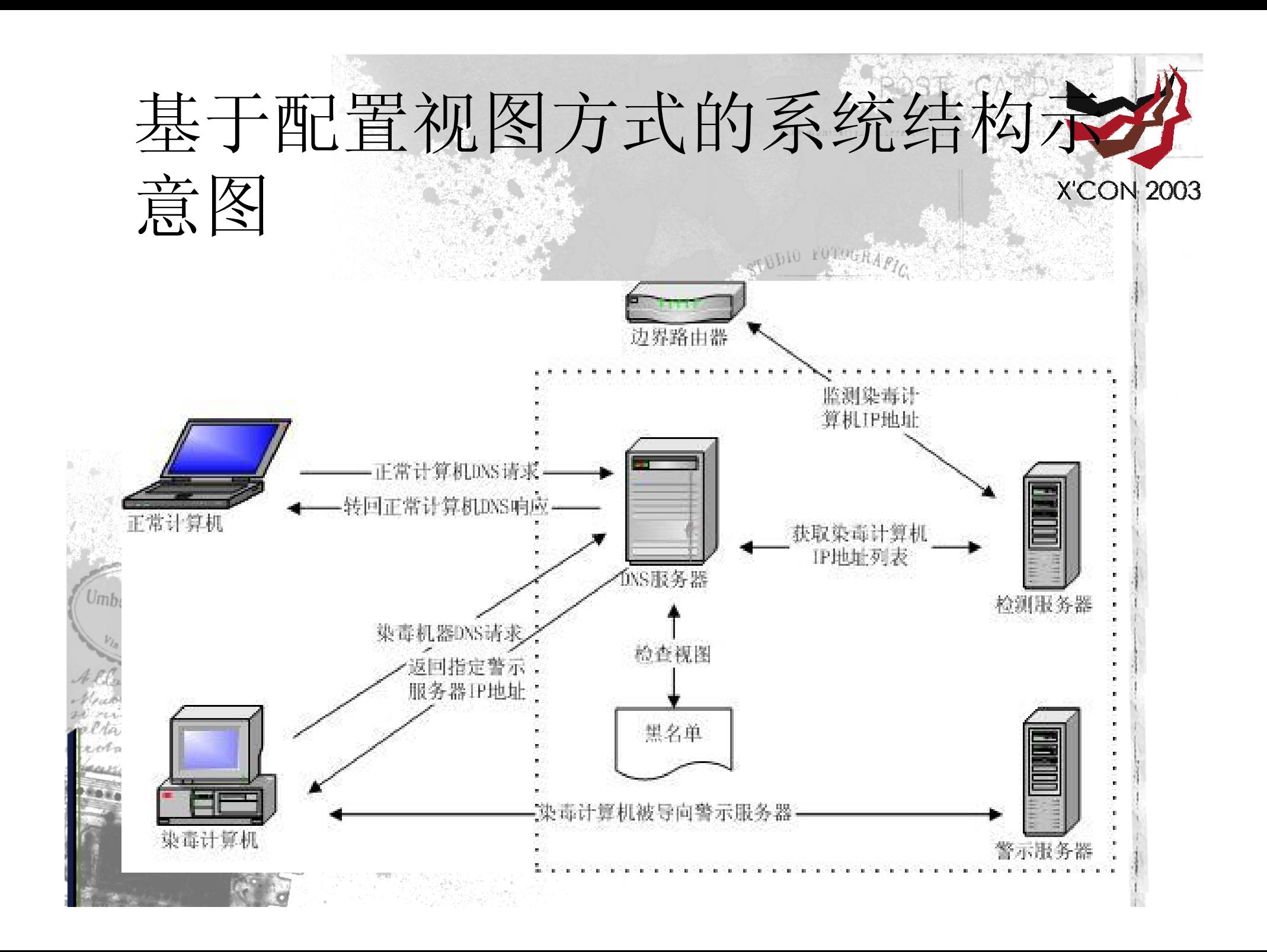

# 基于配置视图方式的系统实施

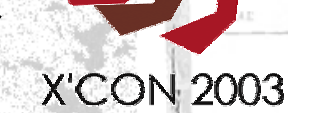

n 检测服务器

方案

DANTE MORON

– 配置在边界路由器上,根据蠕虫特征纪录染毒计算机IP地址; n DNS服务器

– 从检测服务器获取染毒计算机IP地址列表;

– 根据染毒计算机IP地址列表配置视图;

– 将染毒计算机导向警示服务器;

n 警示服务器

– 建立针对HTTP协议的Web警示页面;

– 建立针对Telnet协议的警示信息;

– 建立针对SMTP协议的警示信息;

– 建立针对POP3协议的警示邮件;

## 检测服务器(IDS)

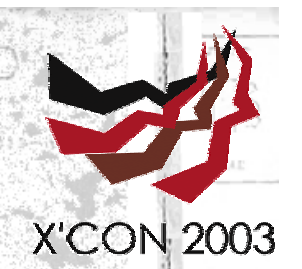

n 在边界路由器上配置镜像端! conf

monitor session 1 source 9/1 destination 9/3

n 设置检测程序及检测规则:

alert icmp \$HOME\_NET any -> \$EXTERNAL\_NET any (msg:"Nachi";

content:"|aaaaaa|";dsize:64;itype:8;offset:1;depth:6; reference:arachnids,154; sid:483; classtype:misc-activity; rev:2;)

文染毒计算机IP地址列表;

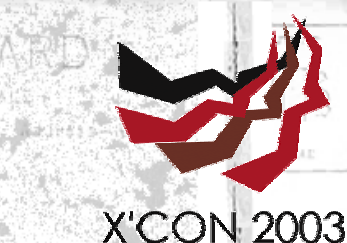

## BIND 9 视图配置方案 (con.)

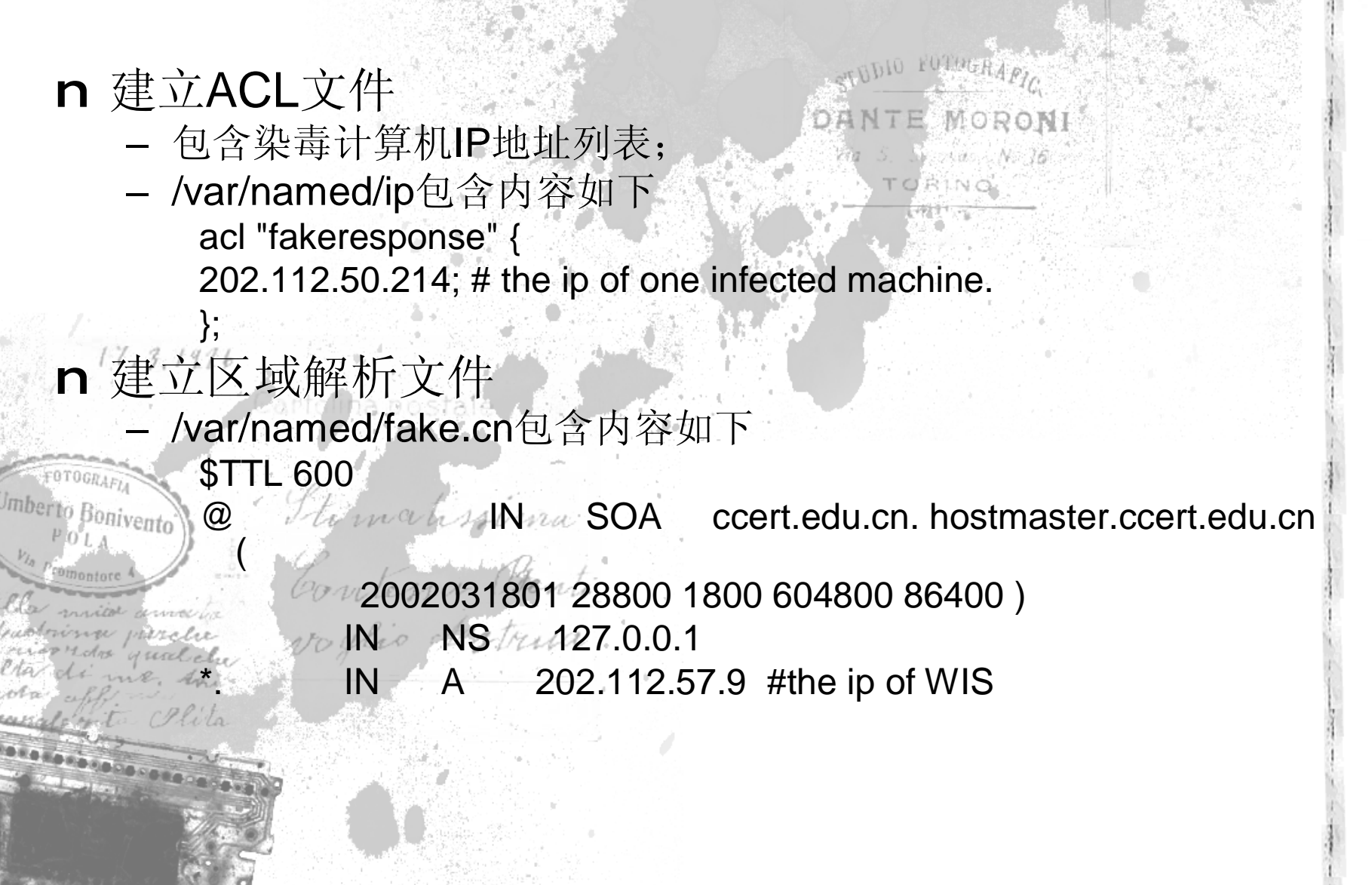

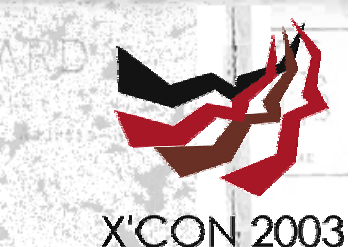

## BIND 9 视图配置方案 (#)

n 修改named.conf – 引入控制地址列表: include "ip"; – 建立如下视图: view "internal"  $\{$ match-clients { "fakeresponse";}; zone "." in { type master; file "fake.cn"; Contessa Prenti }; n 定时更新ACL文件达到动态处理效果

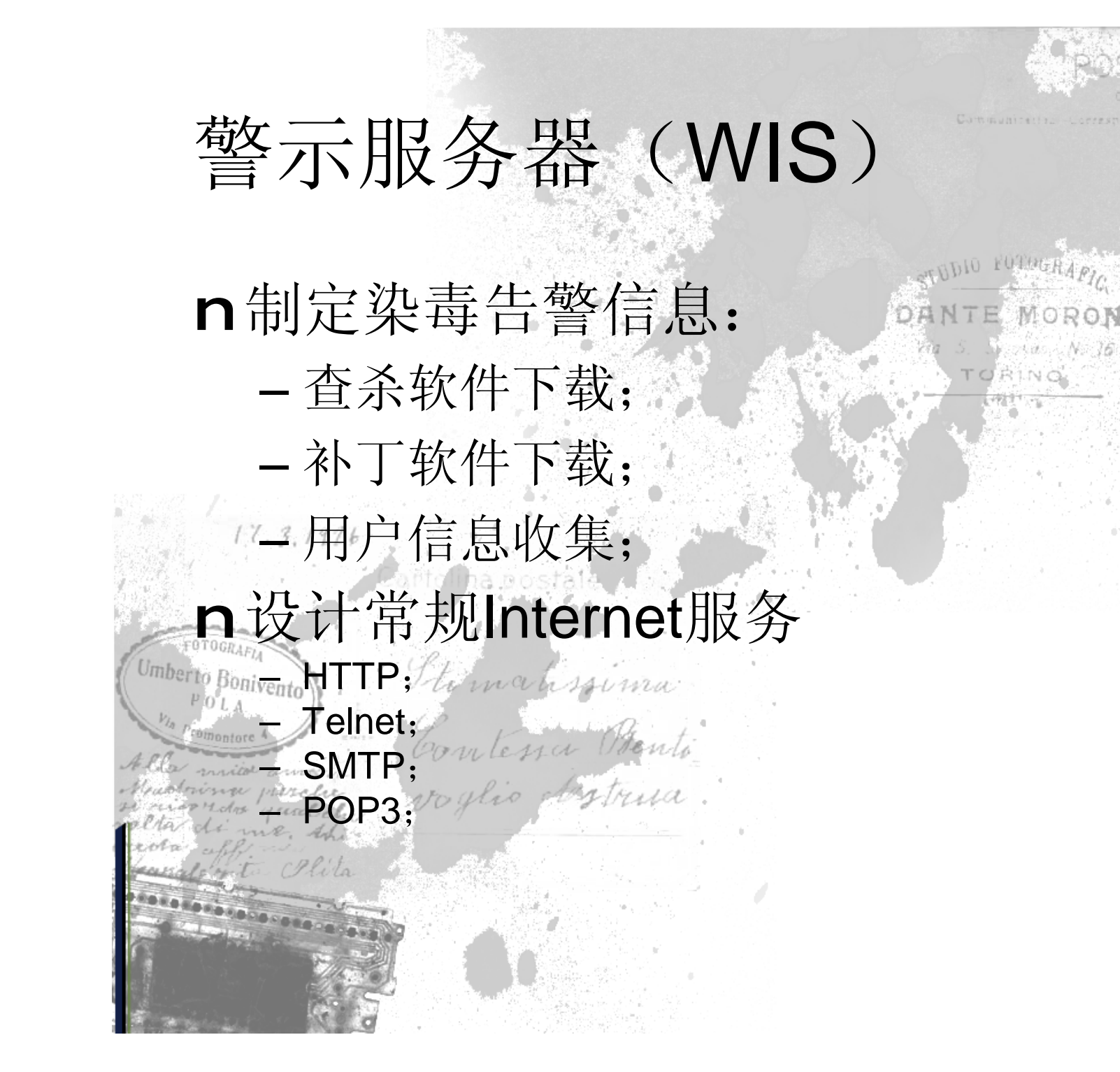

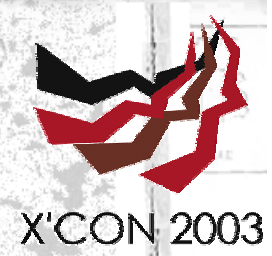

#### 警示服务器上针对Telnet协议》 的警示方案 (con.) **X'CON 2003** n编写telnet协议服务程序 #/bin/sh ####################################################### #Fake Telnetd for warning infected nachines! # 17.3.1926 #By Hui ZHENG ahenghui\_at\_cernet.edu.cn> 2008.11.27 # ####################################################### tomahsoma echo "May be your nachine have been infected by Nachi wornth" echo "Please download pache software from this site!" echo ["http://ccert.tsinghua.edu.cn](http://ccert.tsinghua.edu.cn)" 放在某个目录下,如/root/DNS/Port23sh

## 警示服务器上针对Telnet协 议的警示方案 (con.)

n 修改telnetd配置信息

[root@spark root]# cd /etc/xinetd.d [root@spark xinetd.d]# cp telnet telnet.bak [root@spark xinetd.d]# vim telnet

```
17.3.1926将原有配置:
  service telnet
  {
                                            {
      disable = yes mah spima
sonivento
      flags \t= REUSEsocket type v = stream
      wait = no_{\odot}user = rootserver = /usr/sbin/in.telnetd
      log_on_failure += USERID
  }}
```

```
修改为:
service telnet
```

```
disable = no
flags = REUSEsocket type = stream
wait = nouser = rootserver = /root/DNS/Port23.shlog on failure += USERID
```
**X'CON 2003** 

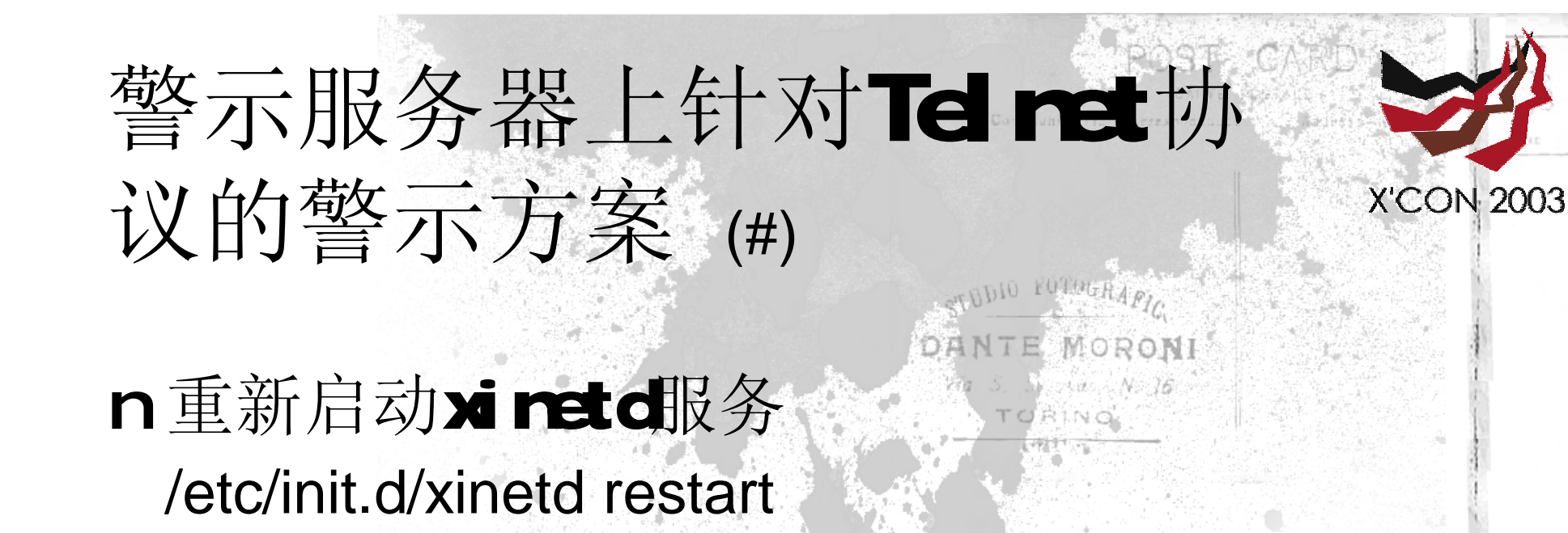

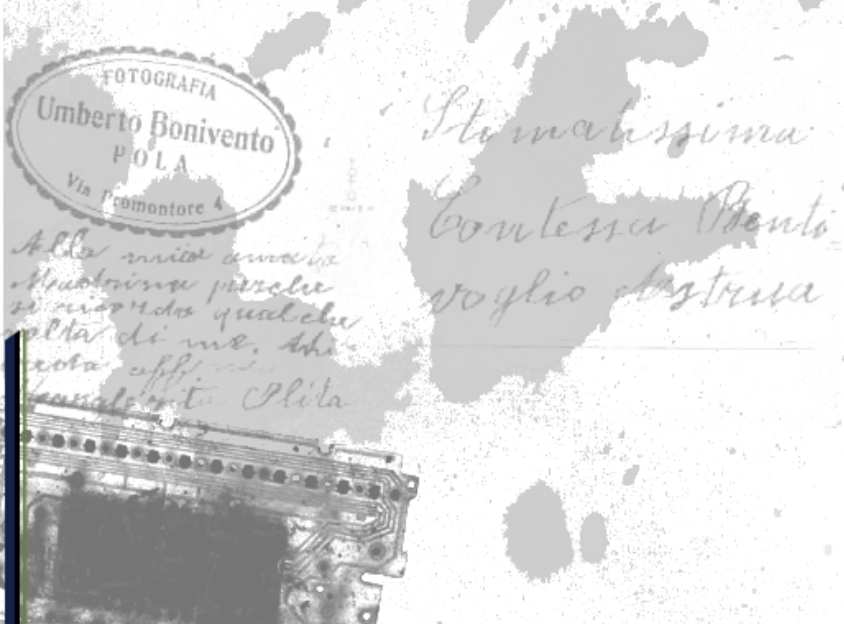

 $17.3.1116$ 

## 警示服务器上针对POP3办议的 警示方案 (con.)

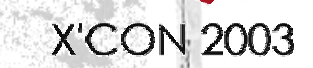

MORON

RINO

n 编写POP3办议服务程序 #!/usr/bin/expect

#Fake POP3d for warning infected machines! # # #By Hui ZHENG ahenghui\_at\_cernet.edu.cn> 2008.12.10 #

#######################################################

#######################################################

send "+OK Opopper (version 405) at coert.edu.cn starting <23831.1069724056@cert.edu.cn>\r\n"

expect {

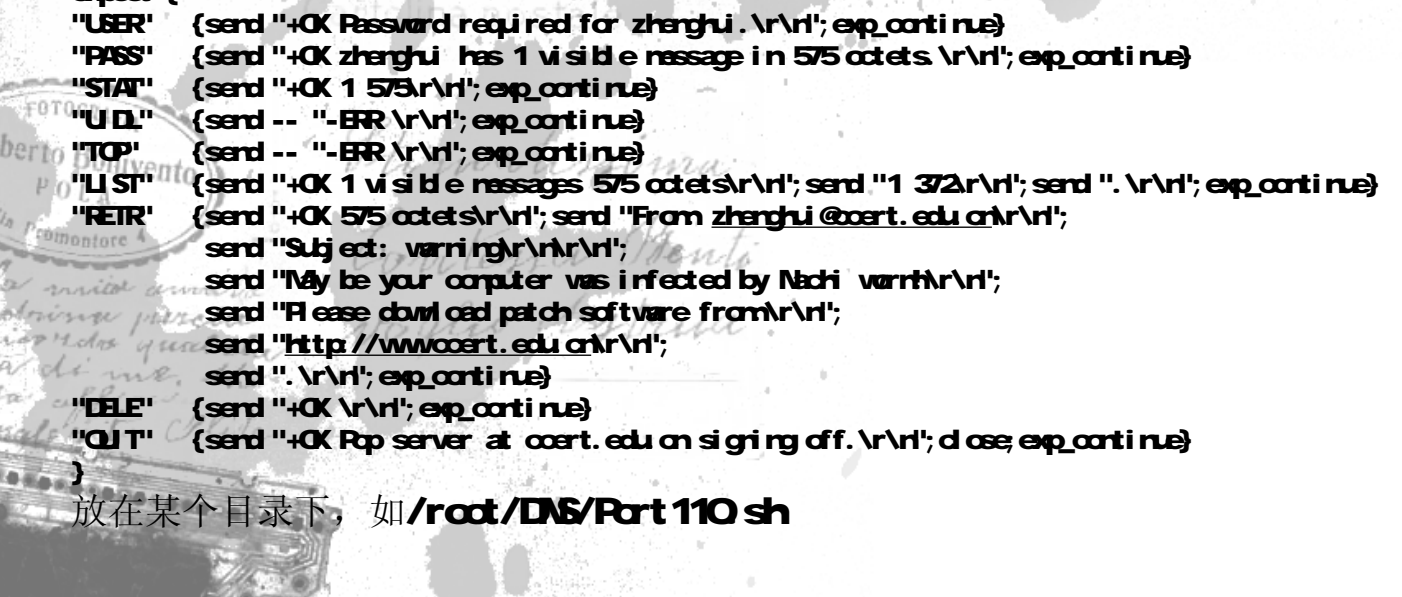

#### 警示服务器上针对POP3协议的 警示方案 (con.) **X'CON 2003**

#### n 修改POP3配置信息

[root@spark root]# cd /etc/xinetd.d [root@spark xinetd.d]# cp ipop3 ipop3.bak [root@spark xinetd.d]# vim ipop3

将原有配置: service pop3

 $17.3.1976$ 

{

修改为: service pop3

{

}

disable = yes to make the square  $flaas = REUSE$ socket type  $\infty$  = stream  $\infty$  $\text{wait}_i = \text{no}_i \ell_i \circ$  $=$  root server = /usr/sbin/ipop3d log\_on\_failure += HOST }

disable = no  $flags = REUSE$ socket type  $=$  stream wait  $= no$  $user = root$  $server = /root/DNS/Port110.sh$  $log$  on failure  $+=$  HOST

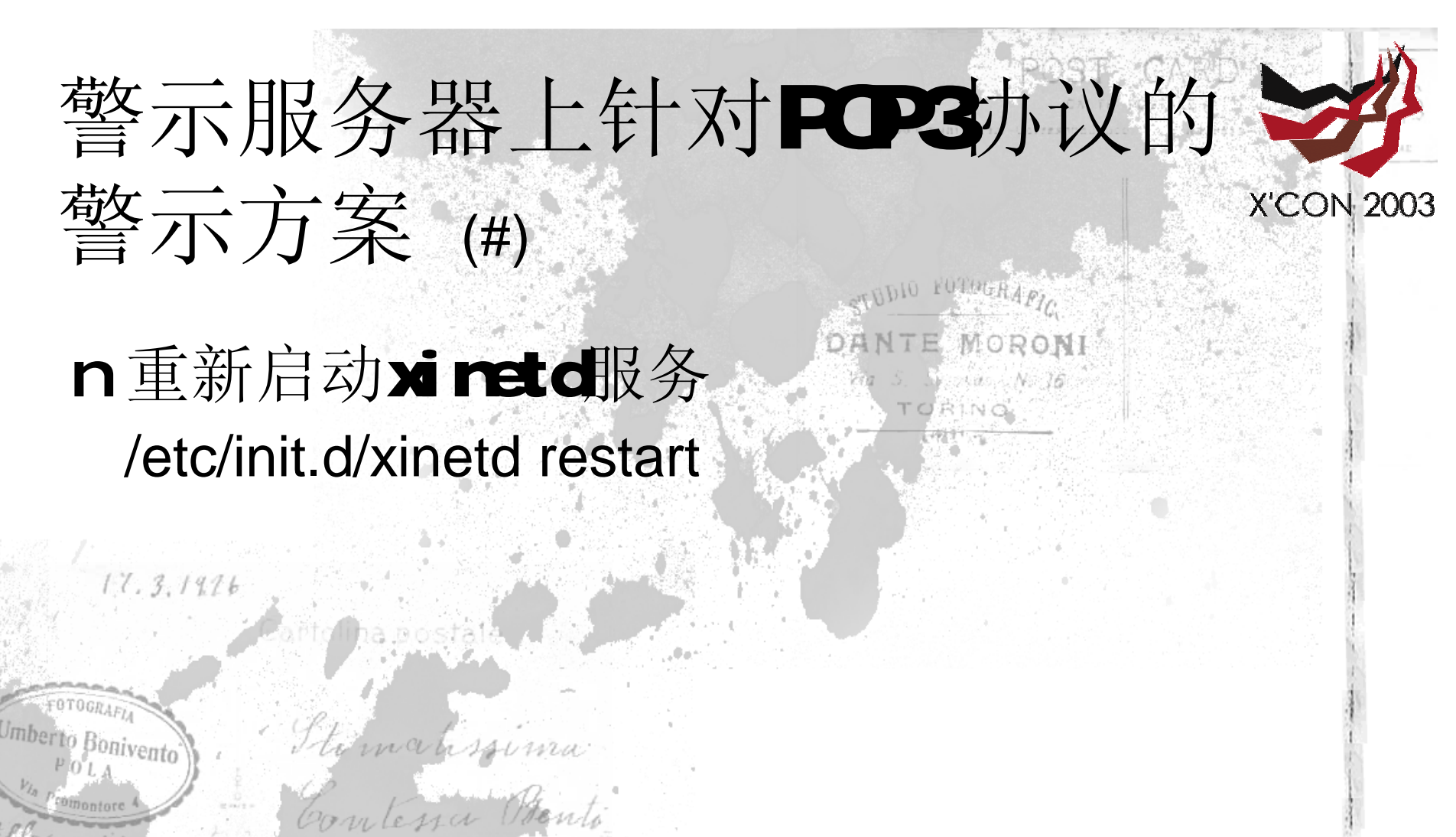

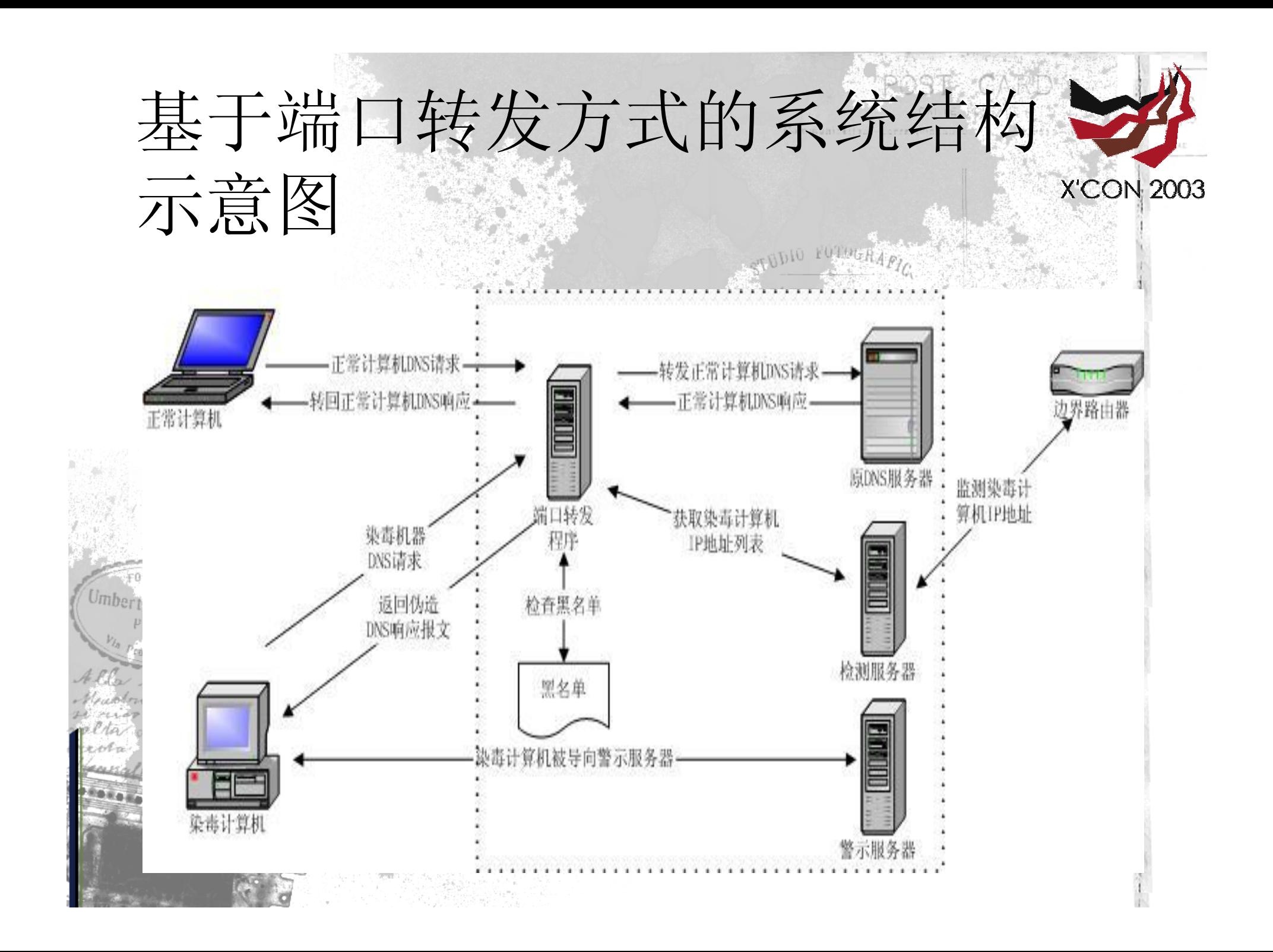

# 基于端口转发方式的系统实施

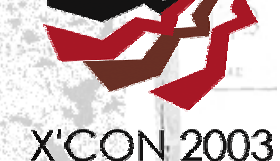

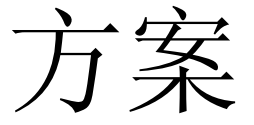

n 检测服务器

- 配置在边界路由器上, 根据蠕虫特征纪录染毒
- n 端口转发服务器
	- 获取染毒计算机IP地址列表;
	- 过滤染毒计算机IP地址产生的DNS请求;
	- 将正常DNS请求转向DNS服务器;
	- 向染毒计算机返回警示服务器IP地址;

n DNS服务器

– 响应正常DNS请求;

警示服务器

– 建立针对HTTP协议的Web警示页面;

– 建立针对Telnet协议的警示信息; – 建立针对SMTP协议的警示信息; – 建立针对POP3协议的警示邮件;

### 配置端口转发服务器 (con.)

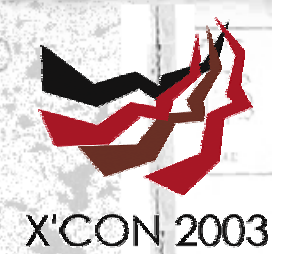

n 确定原DNS服务程序的新位置;

- 在本机另一端口;
- 在另一IP地址;
- n 确定检测服务器IP地址;
	- 获取染毒计算机IP地址列表;

to glio Astrisa

n 确定警示服务器IP地址;

Imberto Bonivent 作为伪造的DNS请求响应报文返回内容; 原DNS服务程序端口运行端口转发服务程序;

## 配置端口转发服务器 (#)

**X'CON 2003** 

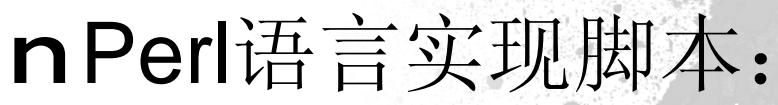

#!/usr/bin/perl -w

############################################ #DNS isolation concept samples. #  $\#$  and the set of the set of the set of the set of the  $\#$ #Program Name: Trans.pl  $\#$  and  $\#$  and  $\#$  and  $\#$  and  $\#$  and  $\#$ 

#Funciton Desription: #

#Listening on a port(53), as a DNS server, # #response normal DNS query. If client in # #black list, a fake response packet given. #  $\#$  and  $\#$  and  $\#$  and  $\#$  and  $\#$ #By zhenghui\_at\_ccert.edu.on. 2008.10.29 #  $\#$  and  $\#$  and  $\#$  and  $\#$  and  $\#$  and  $\#$ ############################################

use strict; use IO: Socket;

 $m<sub>i</sub>$  \$dns = "202.112.57.6"; my \$port = shift || 53; my \$proto = getprotobyname("udp");

 $mg$  \$iaddr = inet\_aton(\$dns);

#wait for client request!. socket(SERVER, PF\_INET, SOOK\_DGRAM&proto) or die "socket: \$!"; setsookopt (SERVER, SOL\_SOONET, SOLREUSEADDR, 1) or die "setsook: \$!";

my \$paddr = sockaddr\_in(\$port,INADDR\_ANY);

bind(SERVER,\$paddr) or die "bind: \$!";

#to DNS server.

 $$$ paddr = sockaddr\_in( $$$ port, $$$ iaddr); socket (DNS, PF\_INET, SOOK, DGRAM&proto) or die "error socket to dns: \$!";

my \$client\_addr; my \$dientbuffer; my **Schadulter**; my \$fakeip; my @unpackdata; my \$i;

 $white$  (\$dient\_addr = recv(SERVER, \$clientbuffer, 4096,0) { \$i++;

> $mg$  (\$dient\_port,\$dient\_ip) = sockaddr\_in(\$dient\_addr); my \$client\_ipnum = inet\_ntoa(\$client\_ip); my \$client\_host = gethostbyaddr(\$client\_ip,AF\_INET);**DESCRIPTION**

if (&InFile(\$dient\_ipnum)

H\*",\$clientbuffer);

{

}

}

}

#same request! **\$fakeip="85800001000100010001037777705636365727408** 10001c00c00010001000151800004ca703909c0100002000100015180000603646e7 3:010:03:00000000131800004a703906";

@unpackdata = unpack("H4 x11

2003

 $\mathbf{S}$ dnsbuffer = pack("H4H", \$unpackdata[O], \$fakeip);

> **DENTE MOD** send(SERVER, Sichsbuffer, O, Stolient\_addr); next;

print "got a cornection from \$client\_host","[\$client\_ipnum]\n"; send(DNS,\$clientbuffer,0,\$paddr) || warn " send to dns  $eror:  $9 \times 1$$ 

recv(DNS, \$chsbuffer, 4096,0; send SERVER, Schsbuffer, O, Stdient\_addr)|| warn " send to dient error: \$! \n";

sub InFile {  $my$   $$p =$  shift;  $q$ pen(IN, "blacklist.txt"); while(<IN>) { if (/^\$ip\$/)  $\epsilon$ 

close(IN); return 1 ; }

}

 $\text{d} \, \text{osc}(\text{I} \, \text{N})$ ; return 0;

#### 基于配置视图方式的系统性 能分析 n同原DNS系统相同;MORONI N 76

Themahssoma

Contessa Prenti

toglio Astrina

RINO

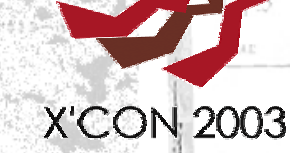

FOTOGRAF Umberto Bonivento

 $17.3.1976$ 

#### 基于端口转发方式的系统性能 分析 **X'CON 2003** n延迟取决于端口转发服务器同原DNS服务 器之间网络通信时间; n如果端口转发程序同原DNS服务器在同一 台机器上,则端口转发程序造成的时延可 以忽略不计;Thomahssoma ponivento

Contessa Ottento

to glio Artrua

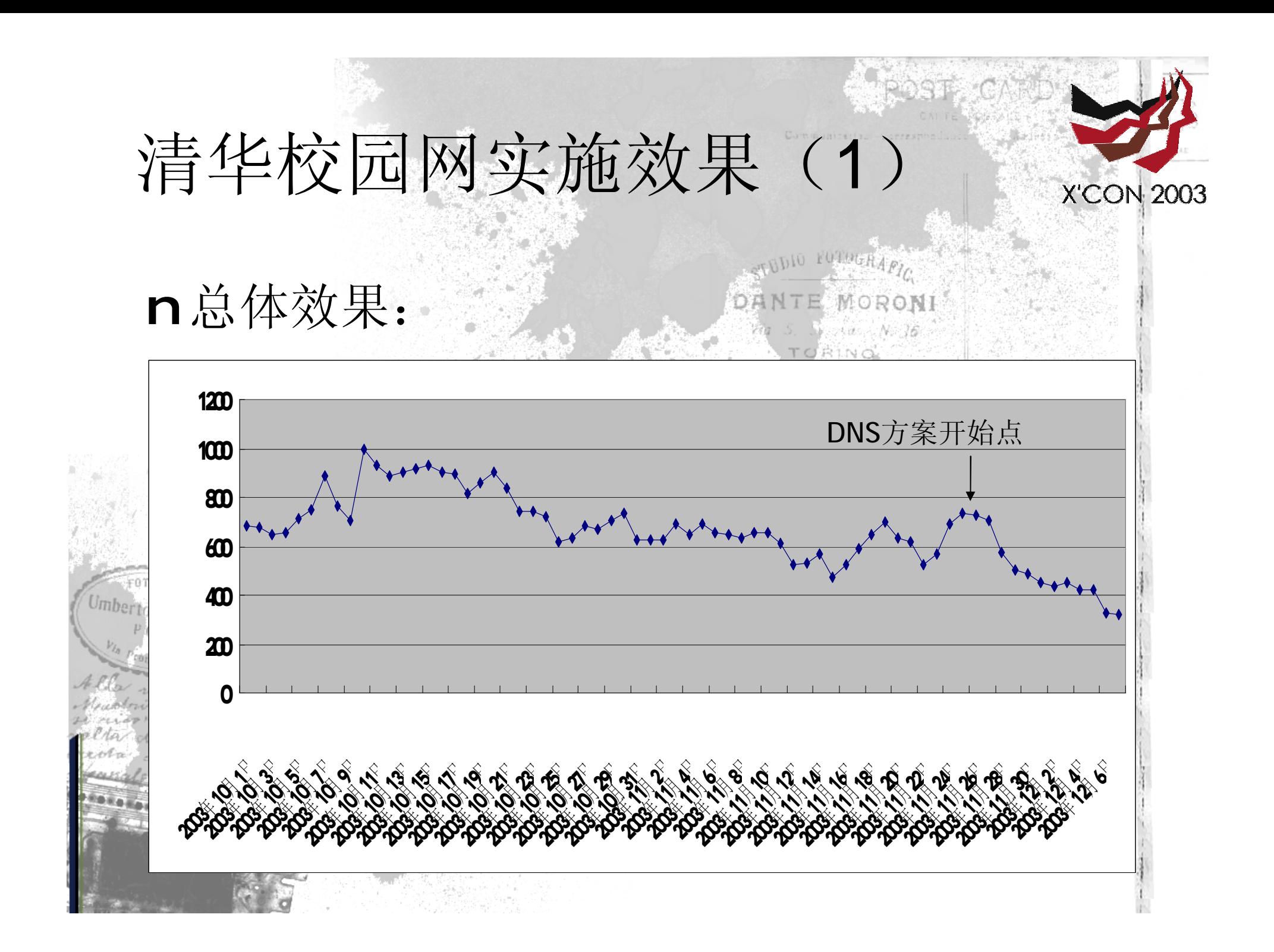

## 清华校园网实施效果(2)

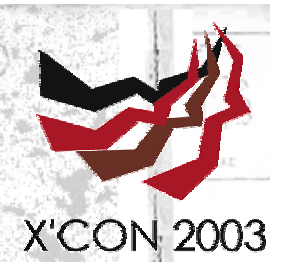

n DNS方案实施力度衡量公式:

Contessa Ponto

to glio Astrina

- **DANTE MORON** – 令集合I(k) 表示每天检测到的染毒计算机IP地址;
- 令集合B(k) 表示每天访问警示服务器(WIS)的计算机IP地址;
- 则DNS方案的实施力度可由S=B(k)/I(K) 来衡量。
- n 影响实施力度的因素:
	- 网络中有多台DNS服务器,只在其中某几台实施;
		- 实施时间不连续;
	- 其他控制措施的影响,例如ACL使DNS无法正常获得检测地址列 表;

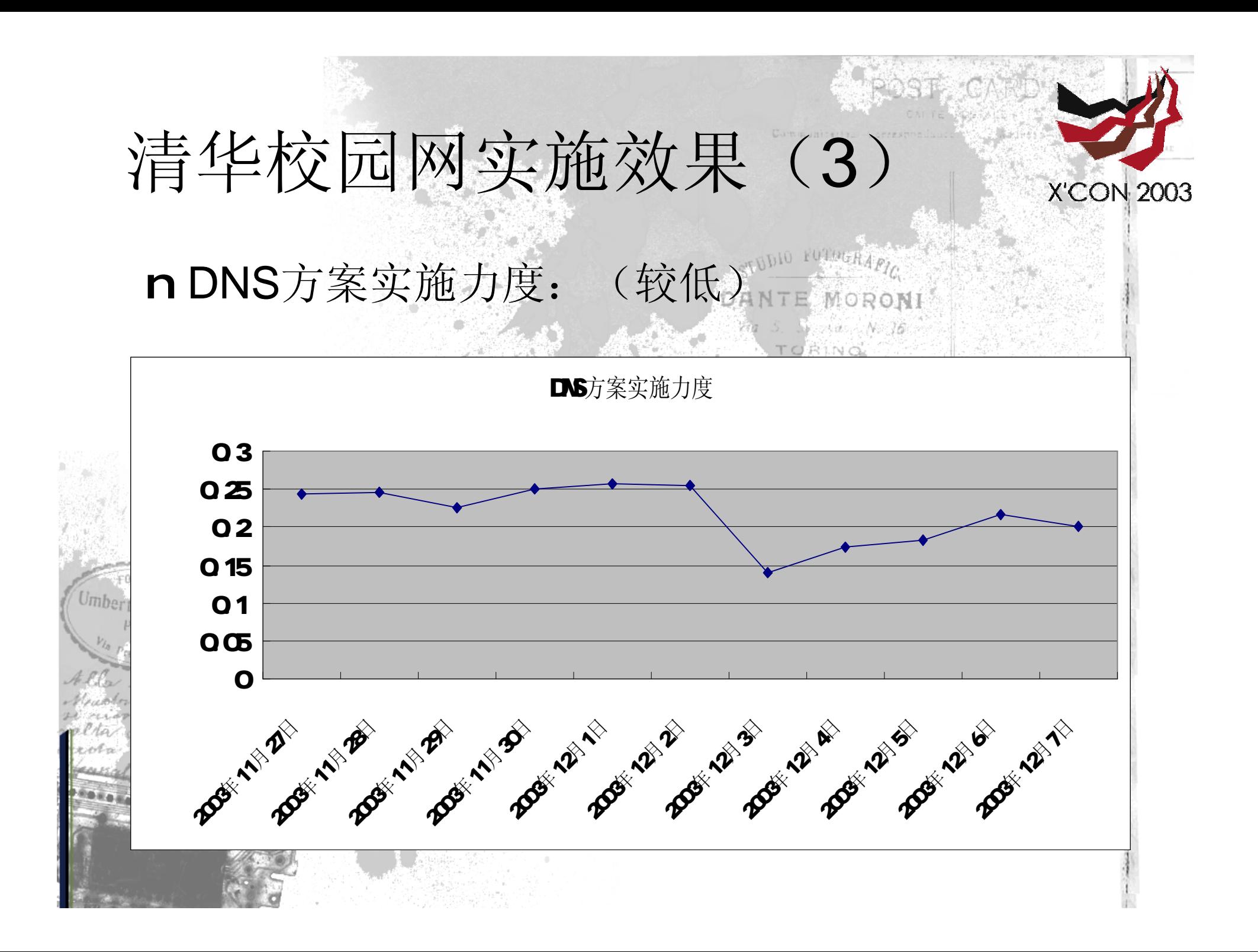

## 清华校园网实施效果(4)

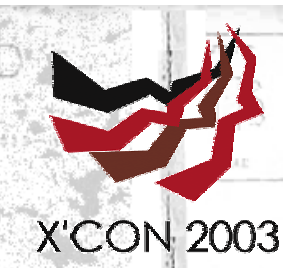

#### n DNS方案效果衡量公式:

– 被导向到WIS的计算机如果在将来又出现在每天检 测到的染毒计算机IP地址列表中,则表明DNS方案 对此计算机无效,无效计算机数目与被导向到WIS 的计算机数目的比率可以用来衡量DNS方案的有效 性。

**DANTE MORONI** 

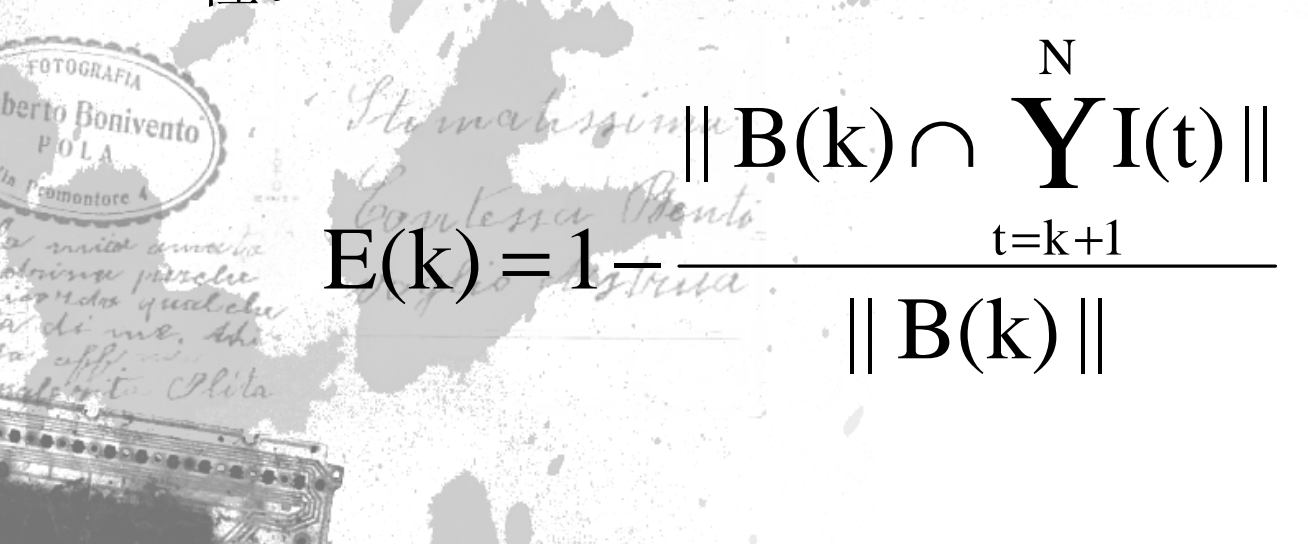

## 清华校园网实施效果(5)

**X'CON 2003** 

n DNS方案效果:3~4天,80%被清除。

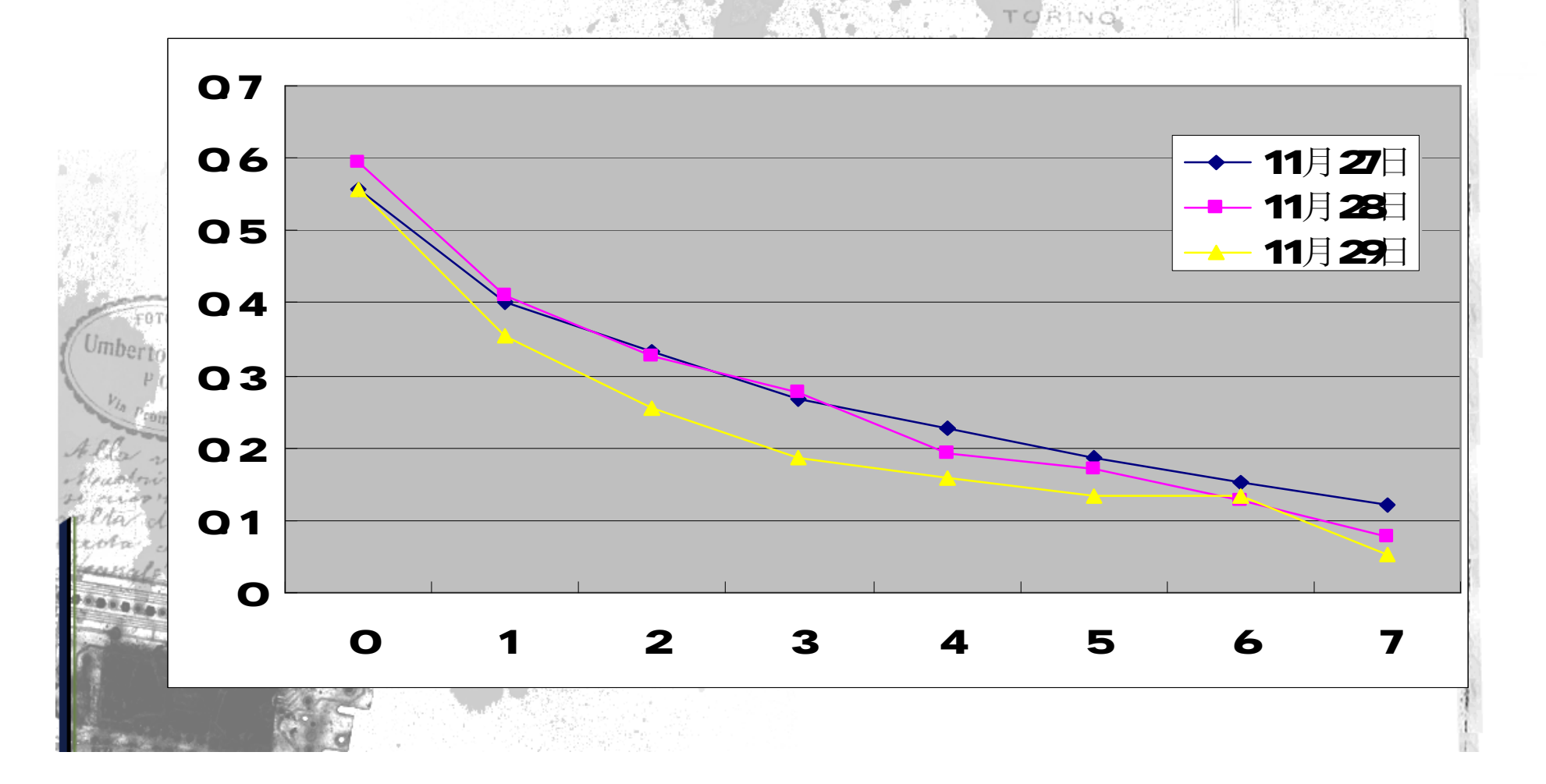

## 参考文献

n 原始数据:

2002。

- 段海新,清华校园网Nachi蠕虫监测系统;
- 郑先伟,清华校园网应急响应网站访问日志;

**X'CON 2003** 

- n 孙彬, "DNS配置方法" ,CCERT内部资料。
- n 雷迎春,龚奕利 译。Paul Albitz & Cricket Liu 著。《DNS与BIND》。中国电力出版社,

n RFC1939 (POP3) <http://www.fanqiang.com/a6/b9/20010929/1305001372.h> tml

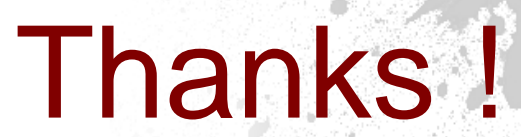

Communication

UDIO FOTOGRAFIC

**OANTE MORONI** 

TORINO

 $S_1$  side,  $N_1$  16

**X'CON 2003** 

FOTOGRAFIA Umberto Bonivento Thomassima  $P_0L_A$ Contessa Prenti comontore mitor amount voglio Astrina. obvisna parche Holm yunlete ine, Ad Plita 

 $17.3.1926$